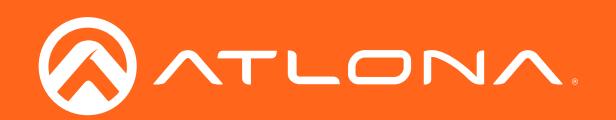

# 3x2 Matrix Switcher for HDMI and USB-C with HDMI Outputs OMECAK/UHD

Application Programming Interface

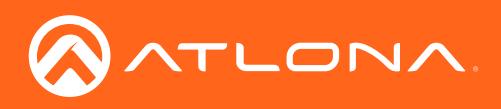

# Version Information

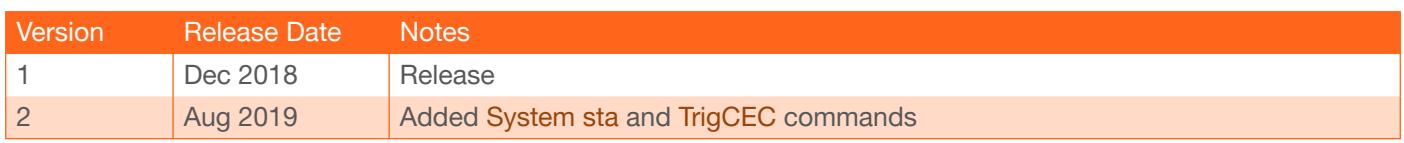

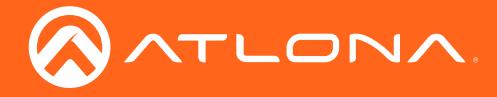

The following tables provide an alphabetical list of commands available on the AT-OME-SW32.

Commands can be sent using RS-232 or Telnet.

There should be a 0.5 second delay between each command sent to the unit.

Default port for Telnet is 23.

Each command is case sensitive, do not change: capitalization, spacing, or lettering.

Each command is terminated with a carriage return.

If the command fails or is incorrect the feedback should be "Command FAILED:" followed by the sent command.

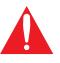

IMPORTANT: Each command is terminated with a carriage-return (0x0d) and the feedback is terminated with a carriage-return and line-feed (0x0a).

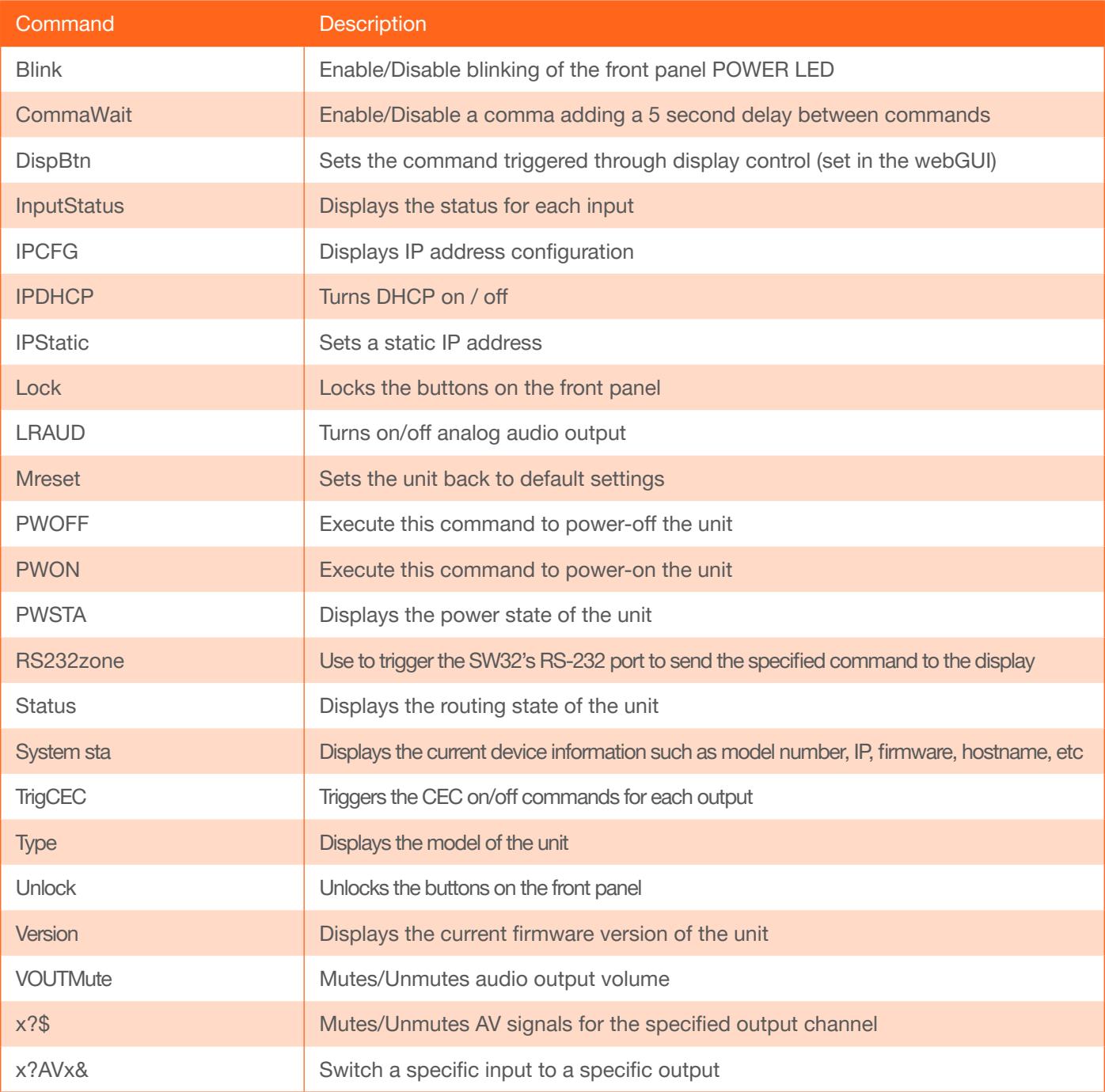

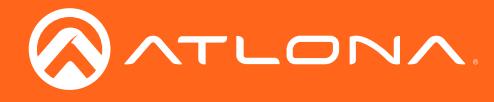

### Blink

Enable/Disable blinking of the front panel POWER LED.

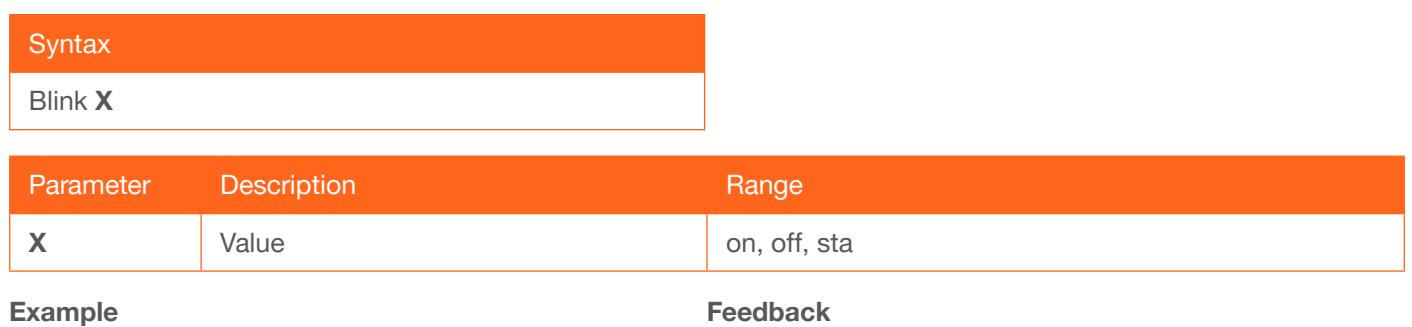

Blink on

Blink on

## **CommaWait**

Enable/Disable a comma adding a 5 second delay between commands. Default is on.

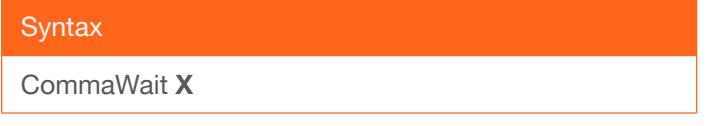

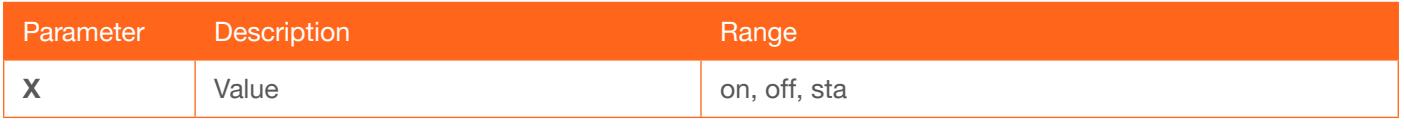

Example CommaWait on Feedback CommaWait on

## **DispBtn**

Sets the command triggered through display control (set in the webGUI).

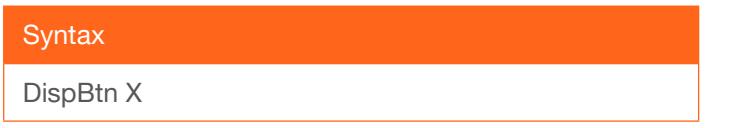

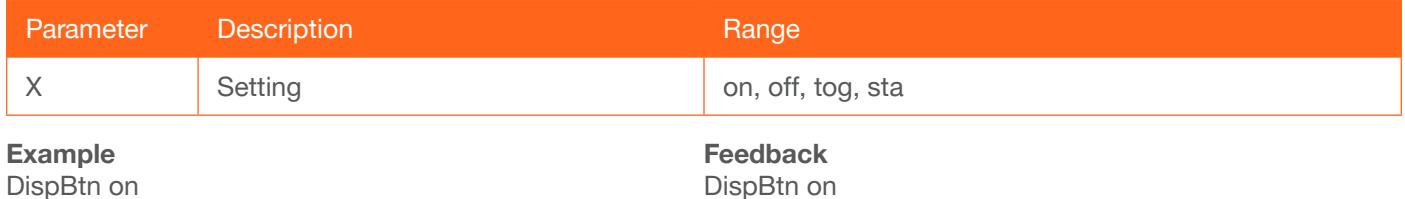

DispBtn on

#### <span id="page-3-0"></span>**InputStatus**

Displays the status for each input.

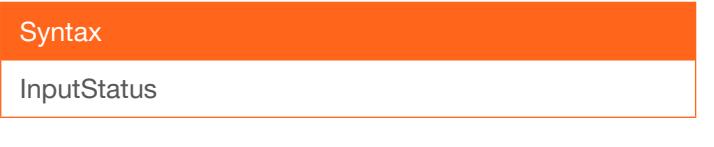

#### Examples InputStatus

Ħ

Feedback InputStatus 011

NOTE: The feedback will display channel status: 0 is no signal detected and 1 is signal detected.

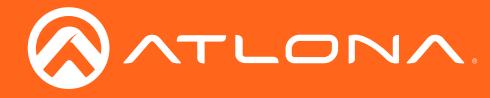

## IPCFG

Displays the current network settings for the unit.

#### **Syntax**

IPCFG

Example IPCFG

Feedback IP Addr 192.168.11.196 Netmask 255.255.255.0 Gateway 192.168.11.254 IP Port 23

#### IPDHCP

Turns DHCP on / off. Default is on.

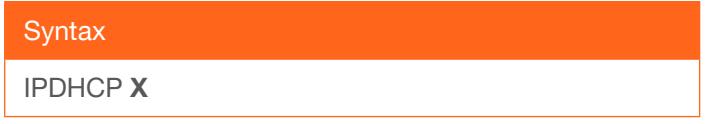

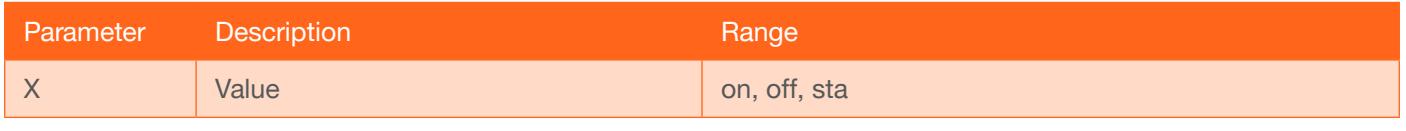

Example IPDHCP on Feedback IPDHCP on

## **IPStatic**

Sets a static IP address.

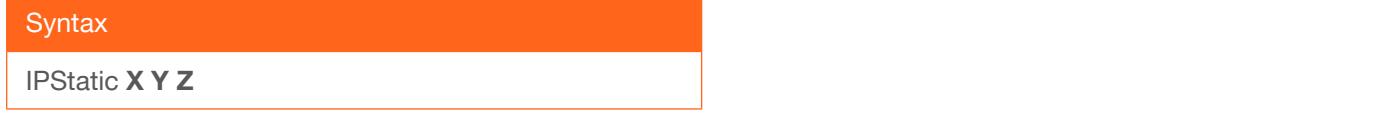

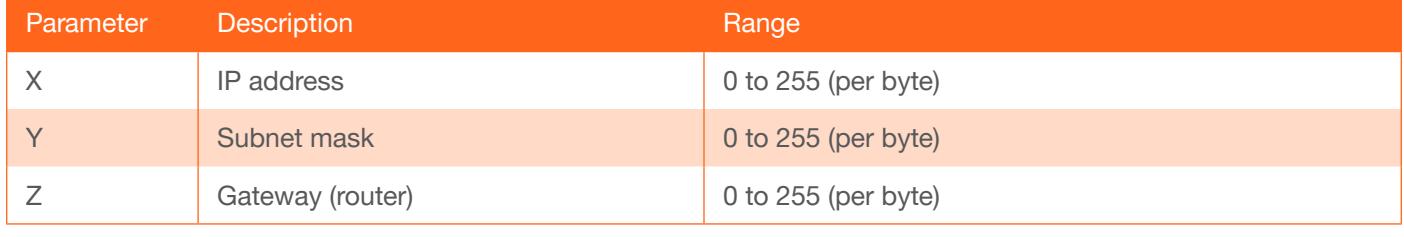

#### Example

IPStatic 192.168.1.112 255.255.255.0 192.168.1.1

#### Feedback

IPStatic 192.168.1.112 255.255.255.0 192.168.1.1

## Lock

Locks the front panel of the matrix so no buttons are active.

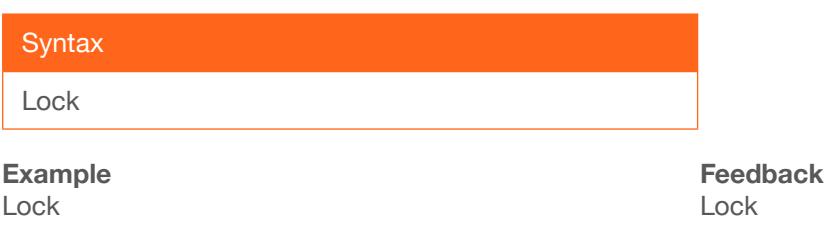

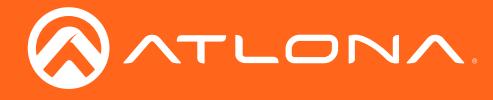

## **LRAUD**

Turns on/off analog audio output. Default is on.

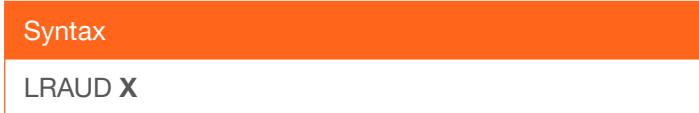

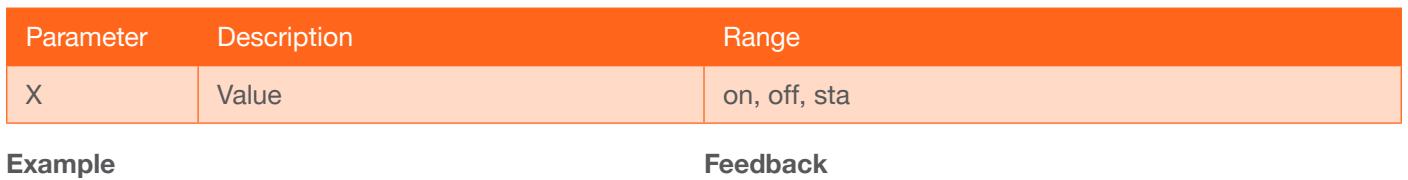

LRAUD on

LRAUD sta

#### Mreset

Sets matrix back to the default settings.

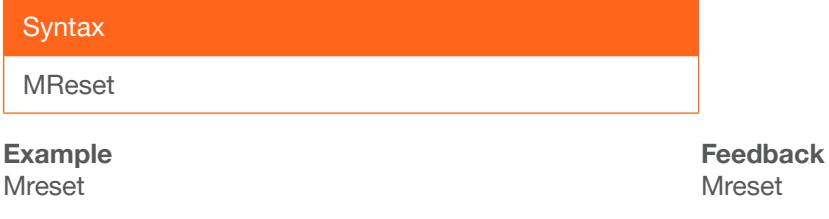

## PWOFF

Turns the unit off. Front panel LED will illuminate red when off.

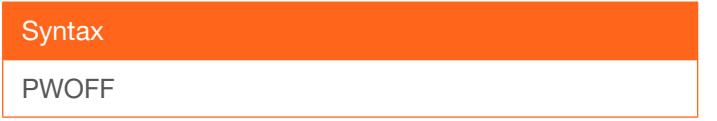

Example PWOFF

Feedback PWOFF

#### PWON

Turns the unit on. Front panel LED will illuminate blue when on.

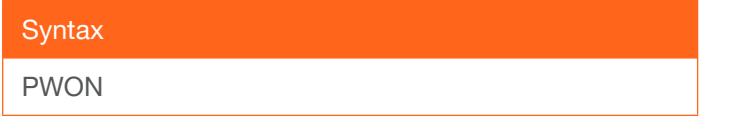

Example PWON

Feedback PWON

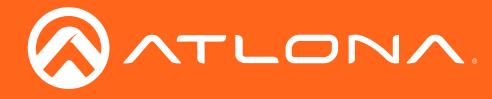

## PWSTA

Displays the power status of the matrix.

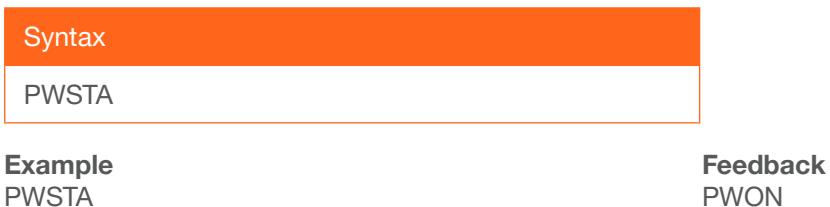

#### RS232zone

Use to trigger the SW32's RS-232 port to send the specified command to the display.

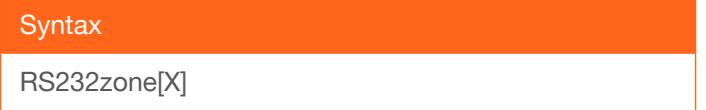

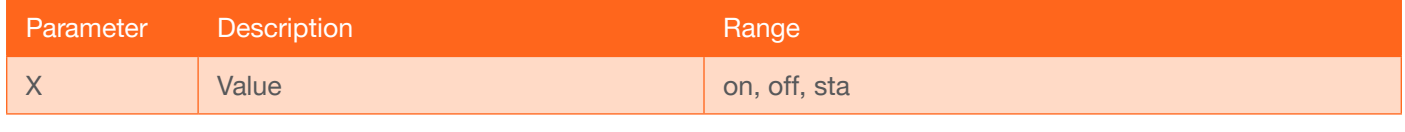

#### Example

RS232zone[VOL23]

Feedback RS232zone[VOL23]

#### **Status**

Displays the current route status.

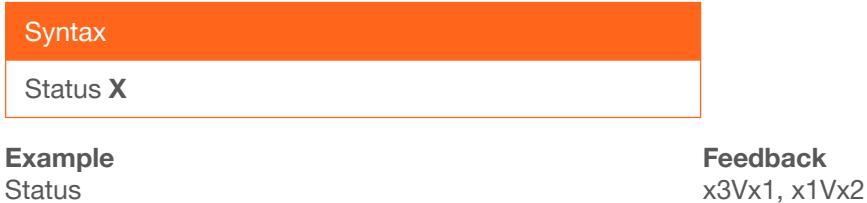

# <span id="page-6-0"></span>System sta

Displays the current device information such as model number, IP, firmware, hostname, etc.

## **Syntax**

System sta

Example System sta

Feedback Model: AT-OME-SW32 MAC Addr: B8:98:B0:00:01:A8 Address Type: DHCP IP Addr: 10.20.20.113 Netmask: 255.255.255.0 Gateway: 10.20.20.1 HTTP Port: 80 Telnet Port: 23 SSH Port: 22 Firmware: 1.1.00 On/Up Time <dd HH:mm:ss>: 11 16:35:55 Hostname: OMESW32-0001A8

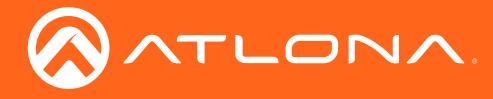

# <span id="page-7-0"></span>**TrigCEC**

Triggers the CEC on/off commands for each output.

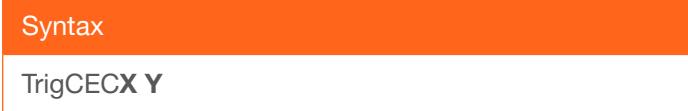

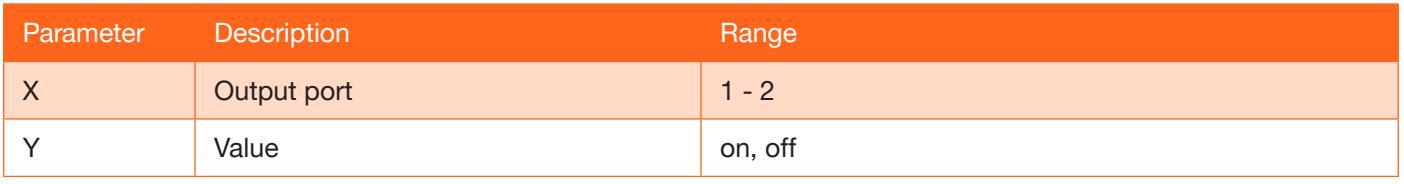

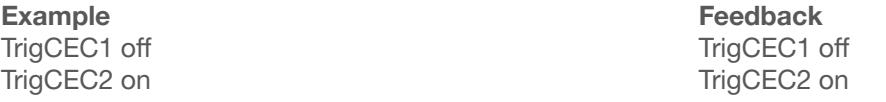

## **Type**

Brings up the model information.

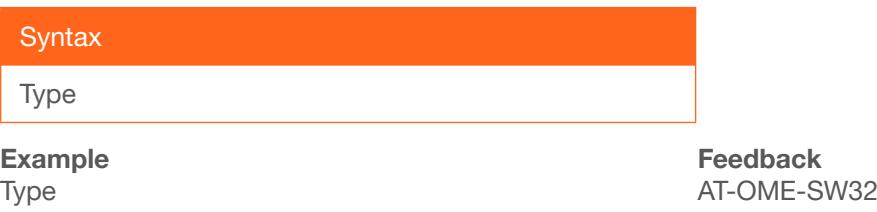

#### Unlock

Unlocks the front panel of the matrix, enabling the buttons again.

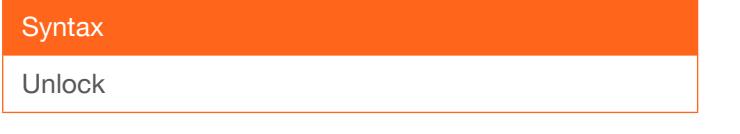

Example Unlock

Feedback Unlock

#### Version

Brings up the current firmware version.

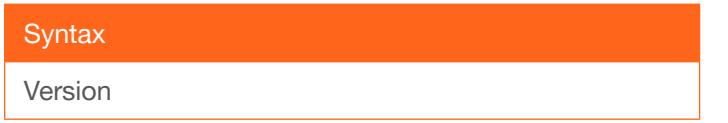

Example Version

Feedback 1.0.00

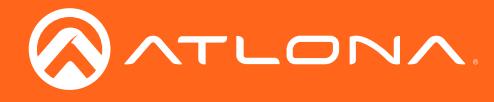

## **VOUTMute**

Mutes/unmutes the output audio channels.

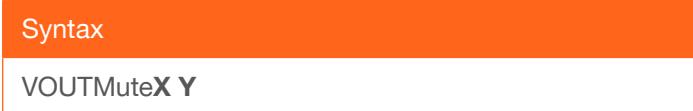

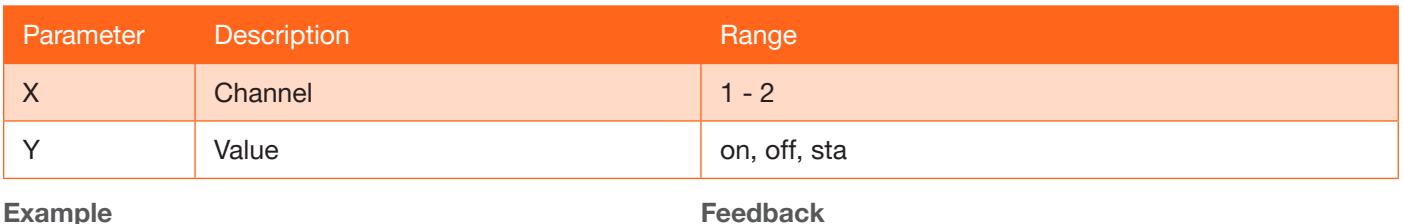

Example

VOUTMute1 sta

VOUTMute1 on

#### x?\$

Mutes/Unmutes AV signals for the specified output channel.

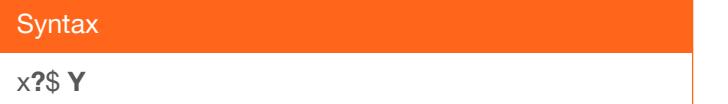

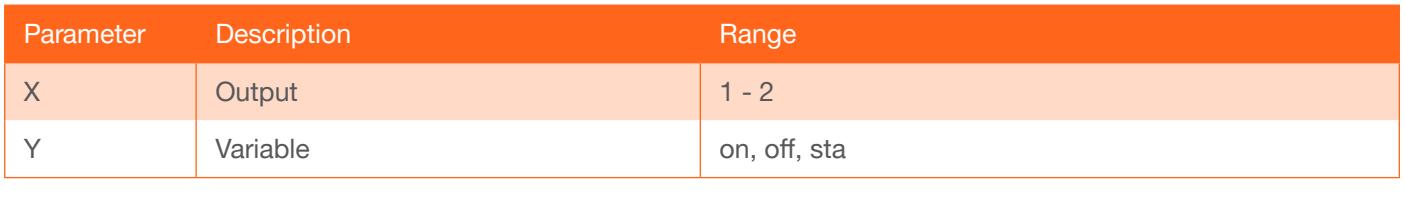

Example x2\$ sta

Feedback x2\$ on

#### x?AVx&

Switch audio and video input to output.

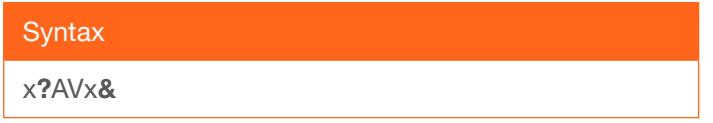

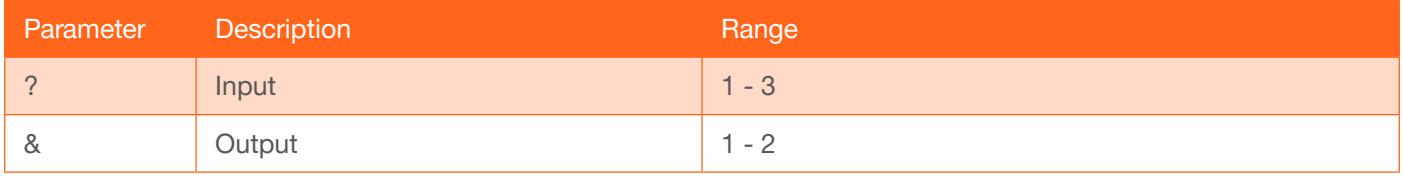

Example

x1AVx3

Feedback x1AVx3

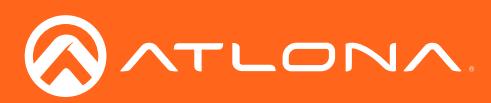

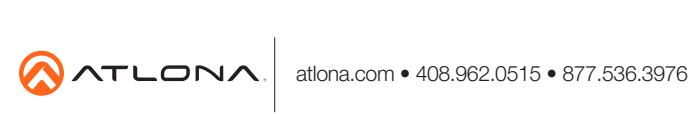

© 2018 Atlona Inc. All rights reserved. "Atlona" and the Atlona logo are registered trademarks of Atlona Inc. All other brand names and trademarks or registered trademarks are the property of their respective owners. Prici